# PlaceMap

# PlaceMap

Using the power of Google Earth to store and display all of your spatial data in a much more dynamic way

Google Earth is a free software program that lets you fly anywhere on Earth to view satellite imagery, maps, terrain and 3D buildings.

When used in conjunction with PlaceMap, it becomes a very powerful 3D tool that can be used for storing, querying, displaying, printing and distributing all of your spatial data.

For industries such as Real Estate, the Accommodation sector and the Travel industry, PlaceMap offers many advantages over the existing map display tools including:

- $\checkmark$  Use the power of Google Earth for "flying" over your locations... in 2D or 3D
- $\checkmark$  View buildings and terrain in 3D to see how they relate to other places and look at potential property views
- ✓ Create KML/KMZ files of multiple places and tracks which can be emailed to interested parties. KML/KMZ files can be opened directly from the email on computer and smart phones and will automatically zoom into the places of interest
- $\checkmark$  Use the tools available in Google Earth such as the distance measurement tool and digitizing functions
- $\checkmark$  Use the existing layers in Google Earth primary database for viewing location photos, restaurants, bars, schools, bus stops and much more
- $\checkmark$  Display more specific data such as suburb Census data, historical property sales and other property value details
- $\checkmark$  View property boundaries and floor plans in the correct size and orientation
- $\checkmark$  Link directly to the property Agents, Hotel or Travel website advert
- $\checkmark$  Save high quality images and movies for printing or emailing to clients
- $\checkmark$  Add your own place marks to highlight suburb locations such as children's playgrounds, sporting facilities
- $\checkmark$  View historical imagery to track changes to a property
- $\checkmark$  Add photographs and place them in the correct position and view eg. from drones
- $\checkmark$  Store multiple property KML's on your smart phone for easy reference eg. "what time was that property open?"
- $\checkmark$  View suburb data such as median house price changes and other trends and display as "heat maps"

# PlaceMap

Using the power of Google Earth to store and display all of your spatial data in a much more dynamic way

For other industries such as Tourism incorporating cruising, driving and hiking, PlaceMap again offers many advantages over the existing tools including:

- $\checkmark$  Use the power of Google Earth for "flying" over the terrain in 2D or 3D
- ✓ Overlay tracks on the 3D terrain surfaces and use the View Elevation Profile tool to view the track profile details such as distance, elevation, steepness etc.
- ✓ Create KML/KMZ files of multiple places and tracks which can be emailed to interested parties. KML/KMZ files can be opened directly from the email on computer and smart phones and will automatically zoom into the places
- $\checkmark$  Use the tools available in Google Earth such as the distance measurement and digitizing tools
- ✓ Use the existing layers in Google Earth primary database for viewing location photos, restaurants, bars, schools, bus stops and much more
- $\checkmark$  Create and view walking, cycling, driving, cruising tracks and overlay image maps
- $\checkmark$  Link directly to the tourist agency website
- $\checkmark$  Save high quality images and movies for printing or emailing to clients
- $\checkmark$  Add your own place marks and paths to highlight interesting places
- $\checkmark$  Add photographs and place them in the correct position and view
- ✓ Store multiple property KML's on your smart phone for easy reference such as cruise itineraries
- $\checkmark$  Query places and tracks and then create custom KML/KMZ files

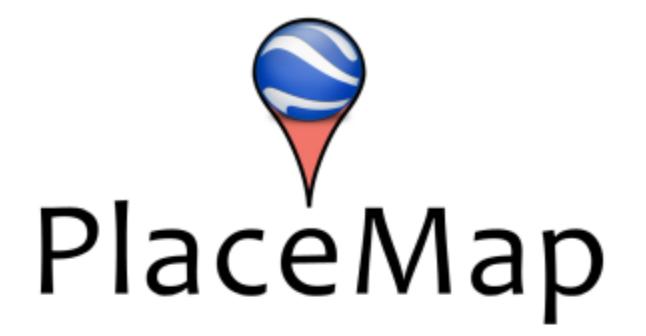

# Viewer Free (\$0/month)

Sign up

- query places
- view places
- · create kml files

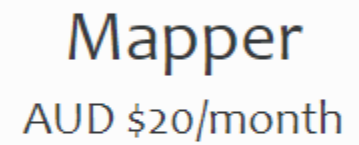

- create places
- · edit places
- share places

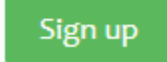

Click the Sign In button to display the form Login form

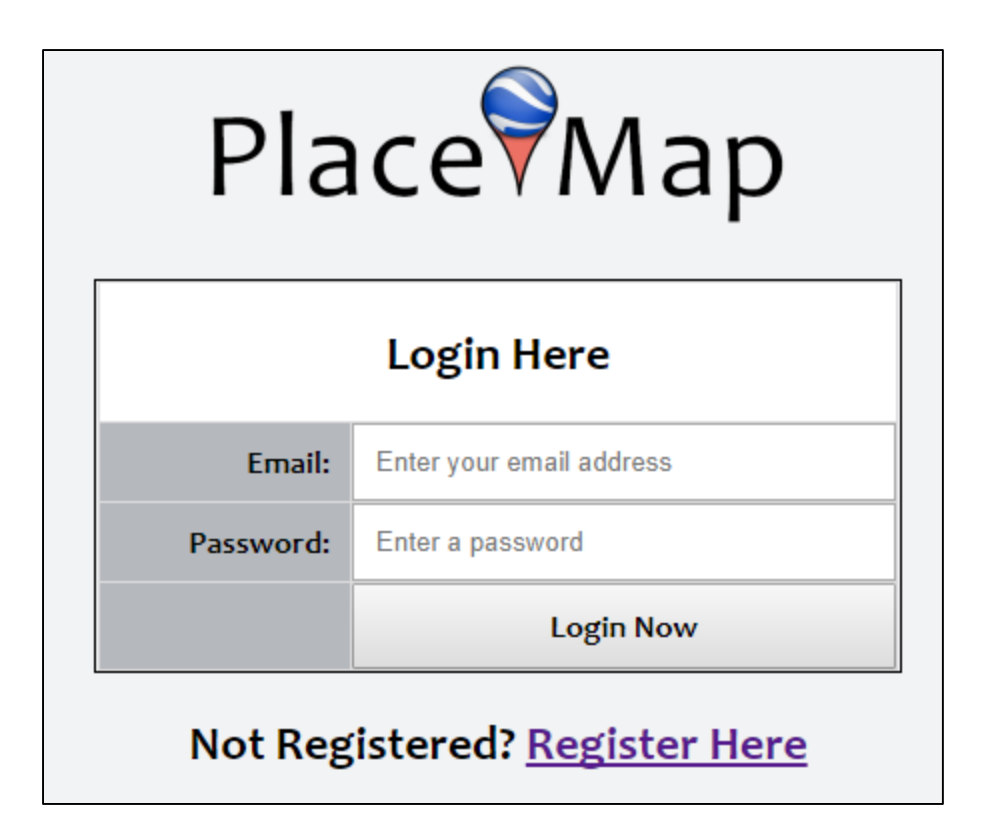

Enter your email and password and click the **Login Now** button.

The View Places form will be displayed. At this point you don't have any places entered so the places table will be empty.

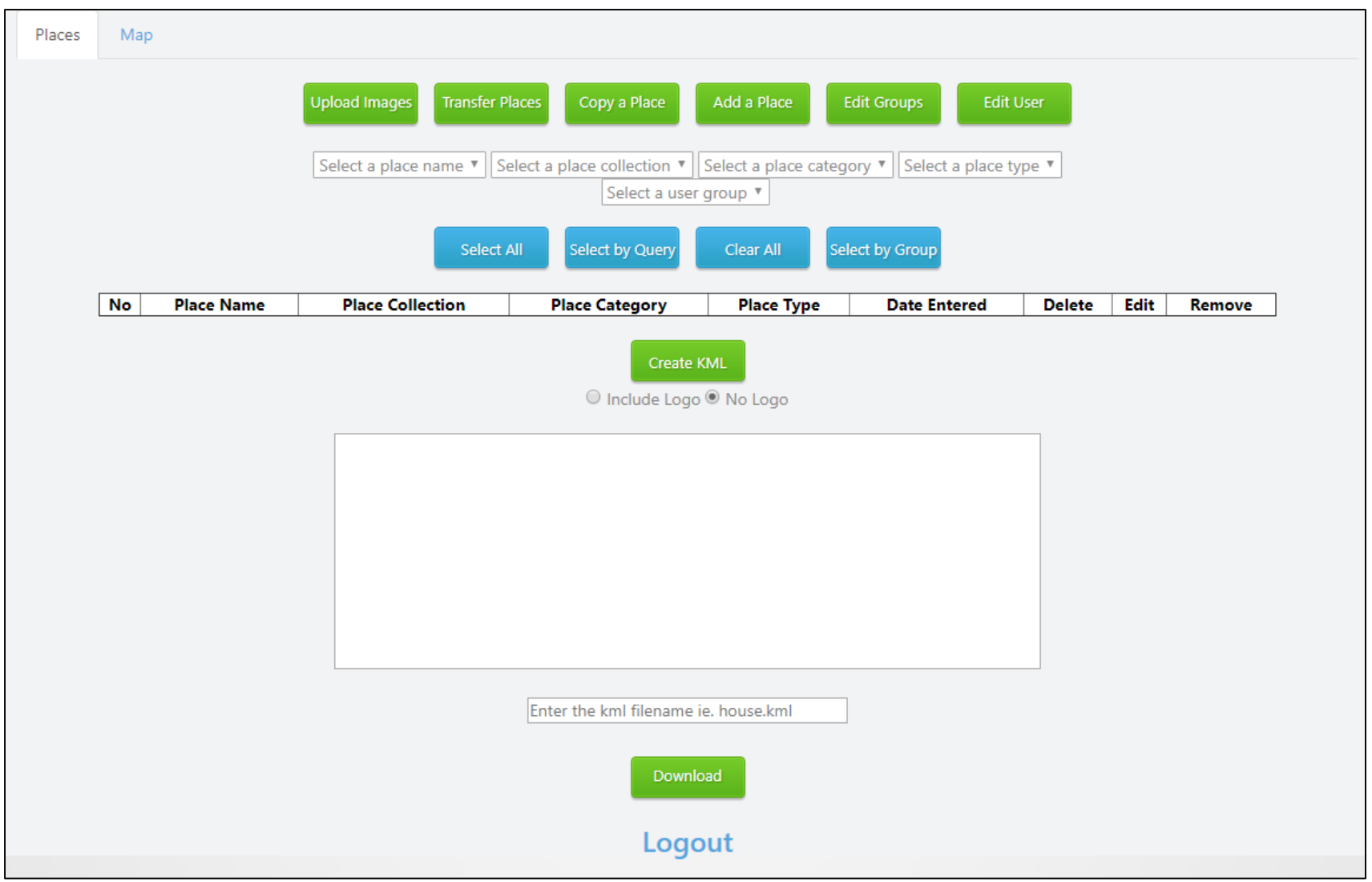

Before entering a place, you need to setup some place defaults so click the green Edit User button to display the .

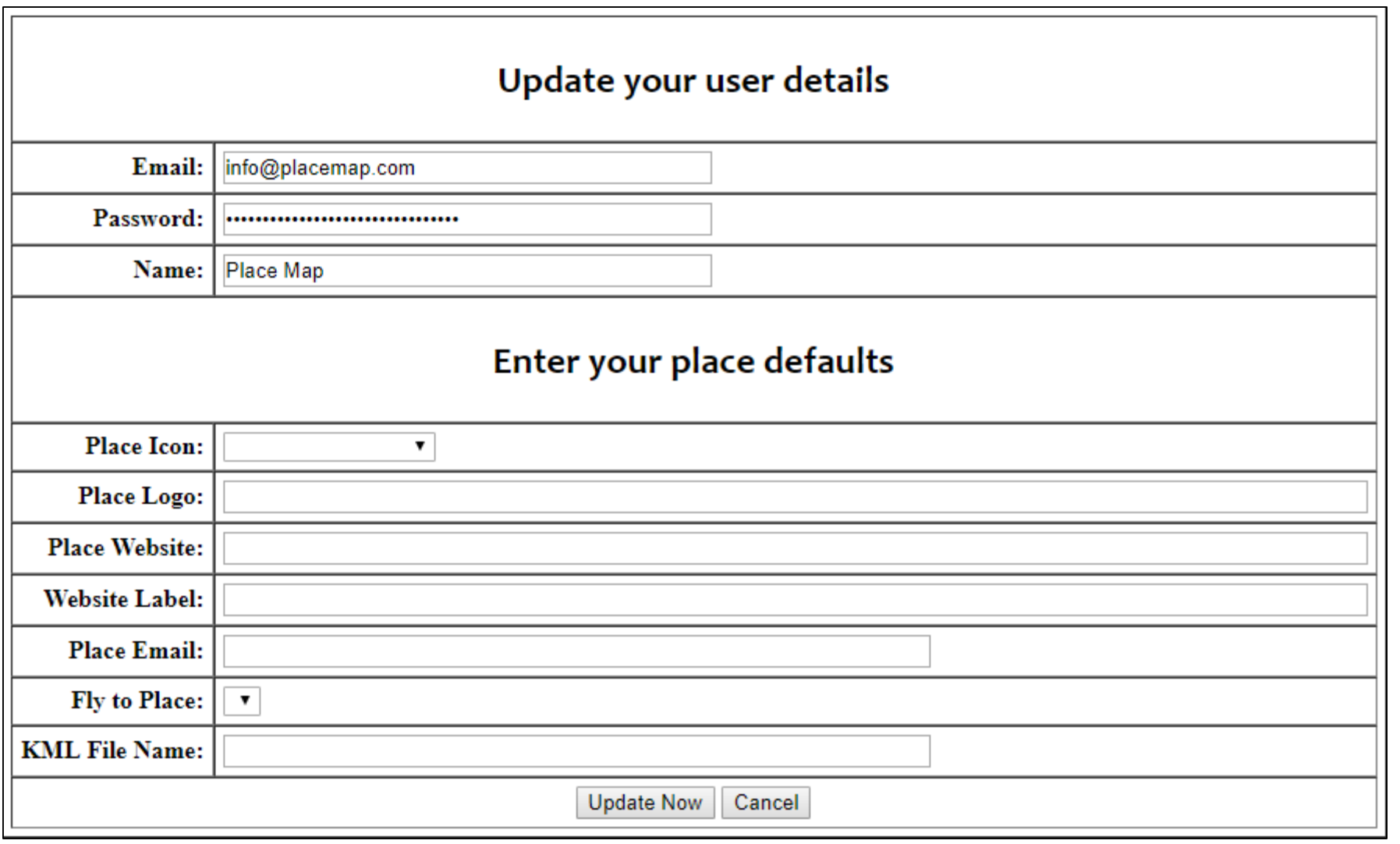

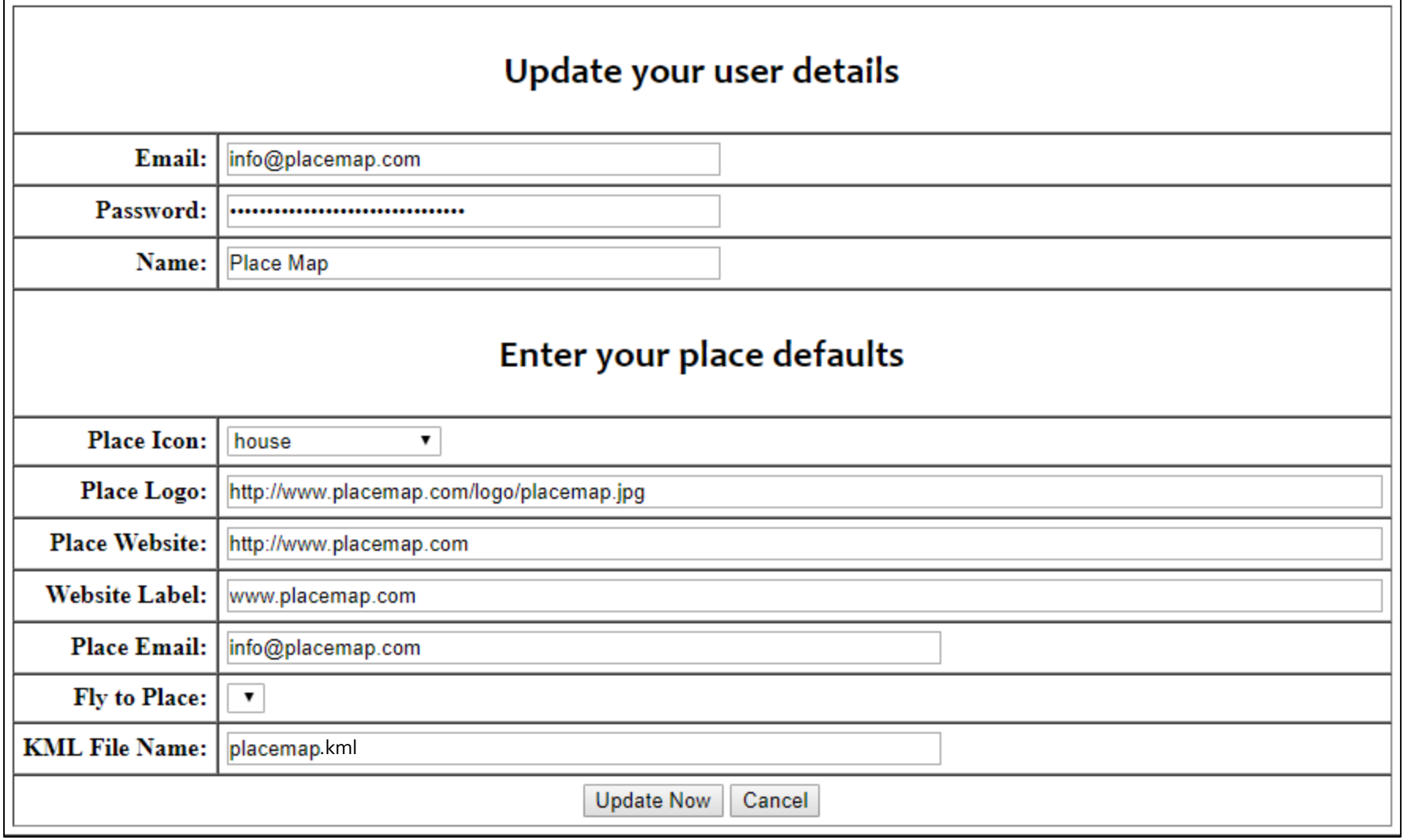

Click the green Add a Place button to enter your first place.

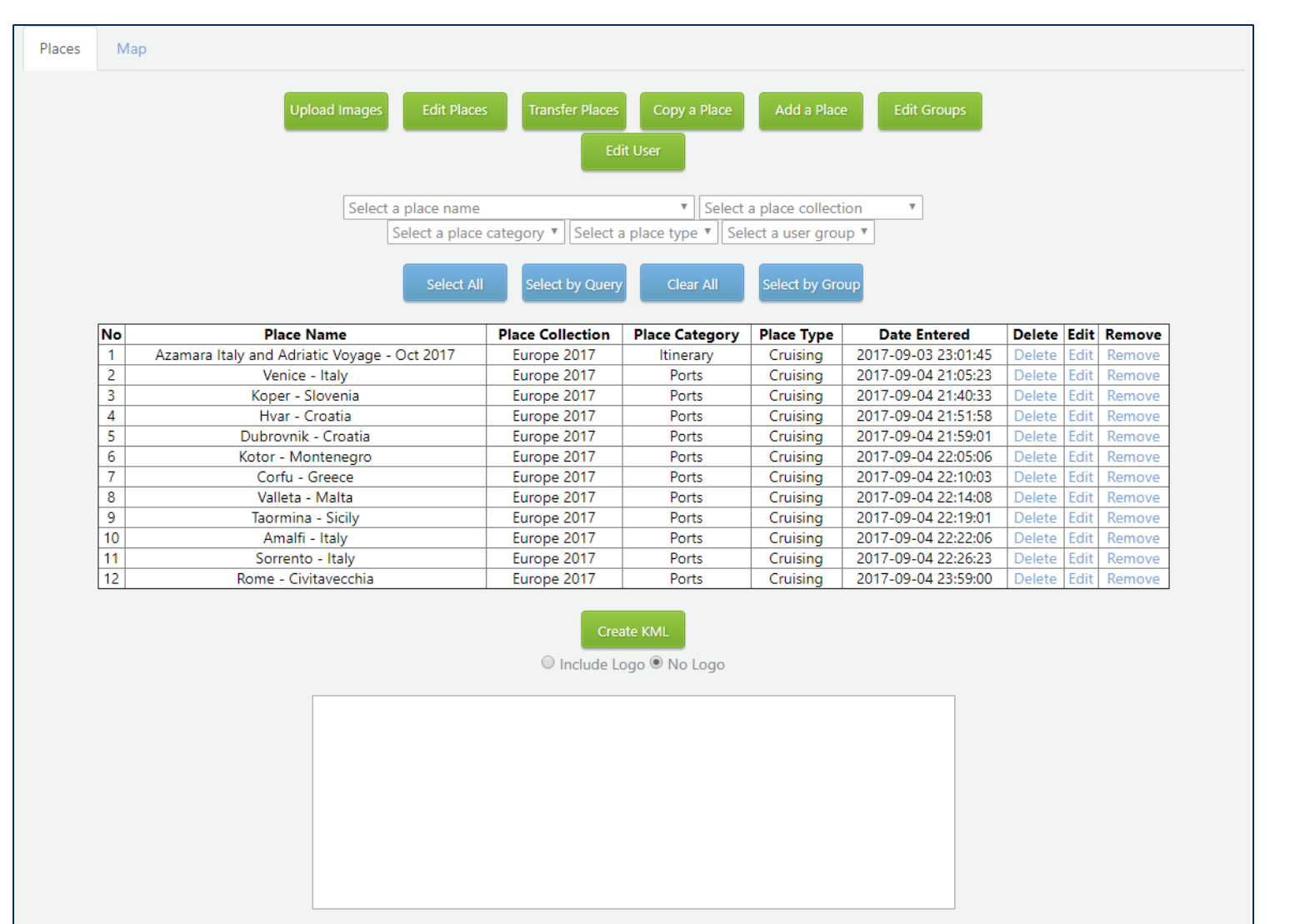

placemap.kml

#### Open the kmz file in Google Earth on a computer to display the cruise

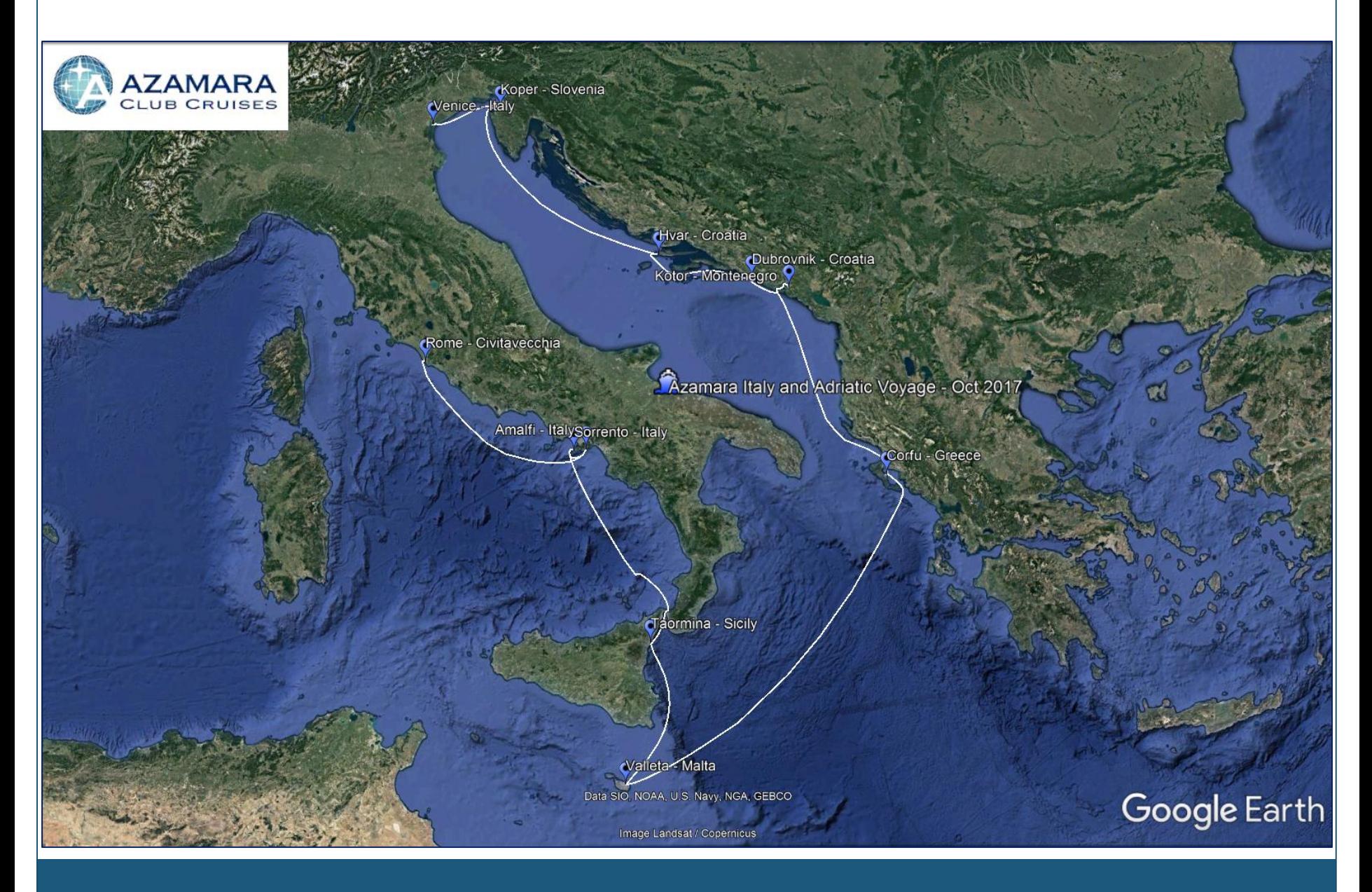

#### Click on the cruise icon to display the information about the cruise

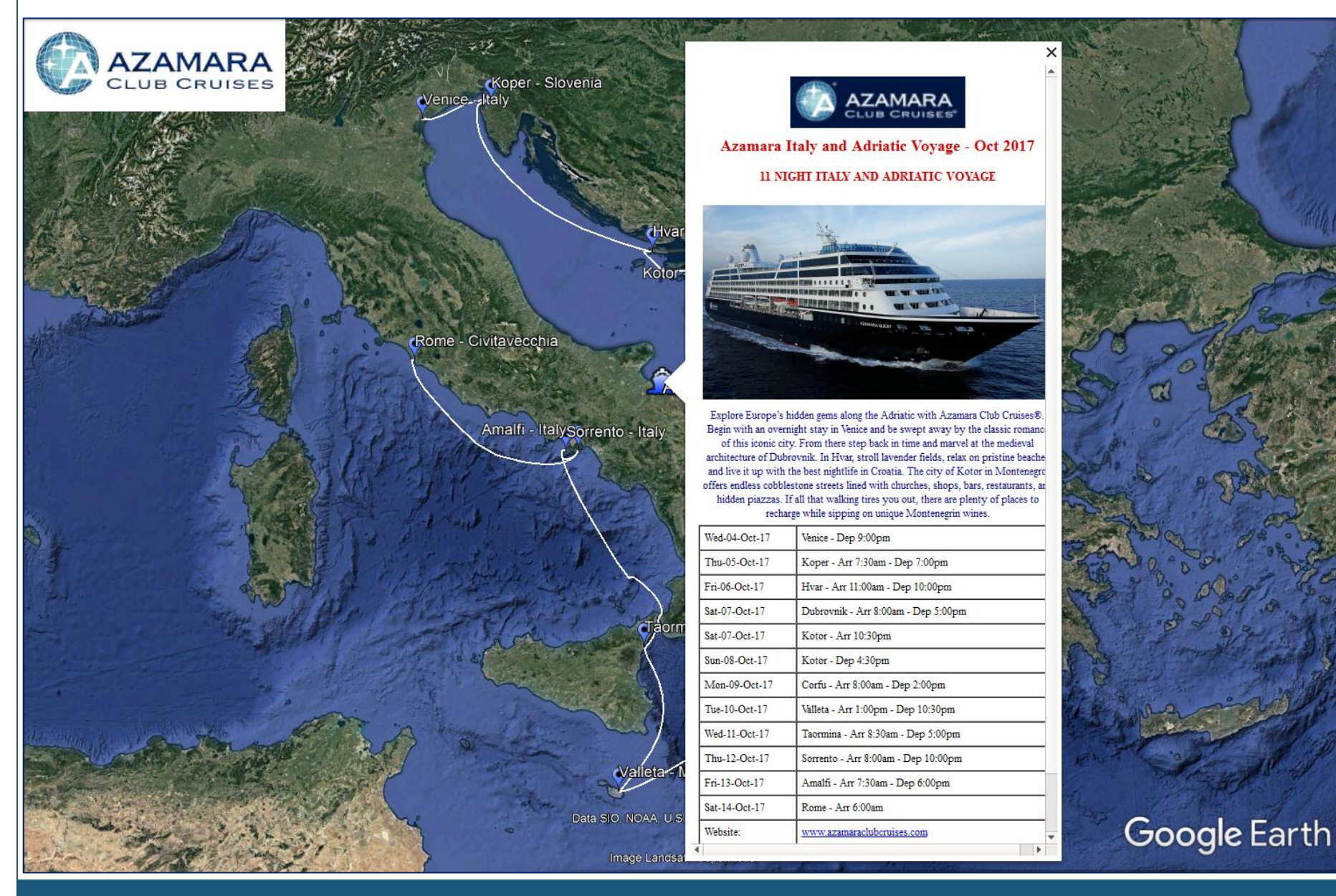

## Click on the website link in the information balloon to display the cruise web page in Google Earth

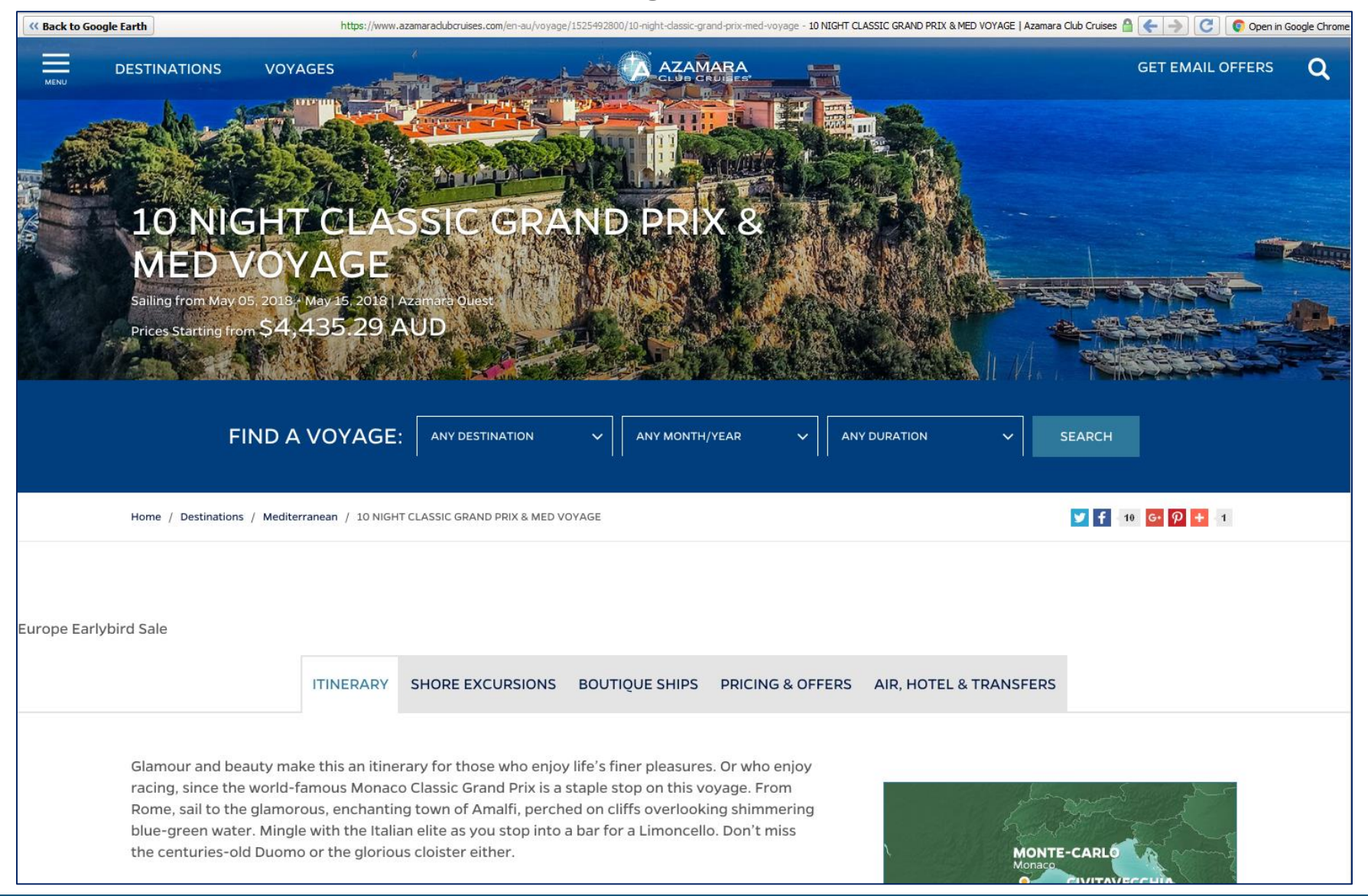

## The menu to the left of the main Google earth window displays the items in the kmz file which can be turned on or off

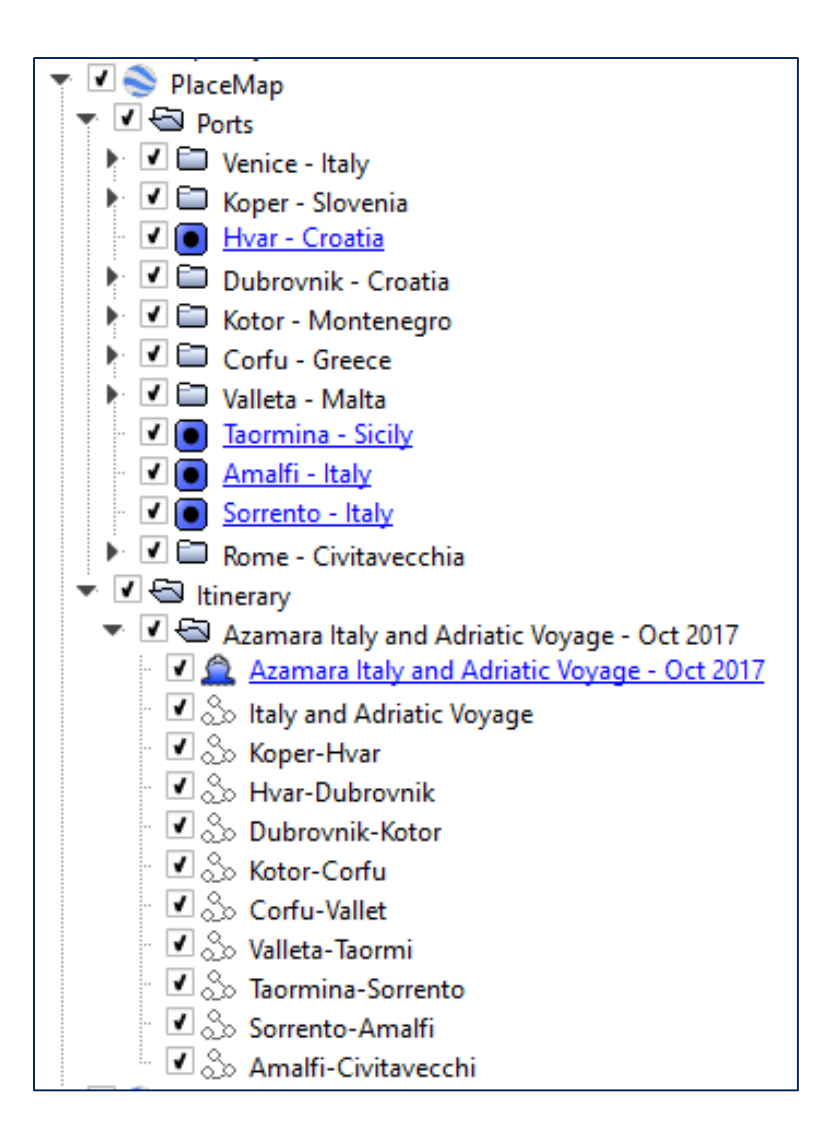

## Click on a port icon to display the information about the port with a link to the Azamara website

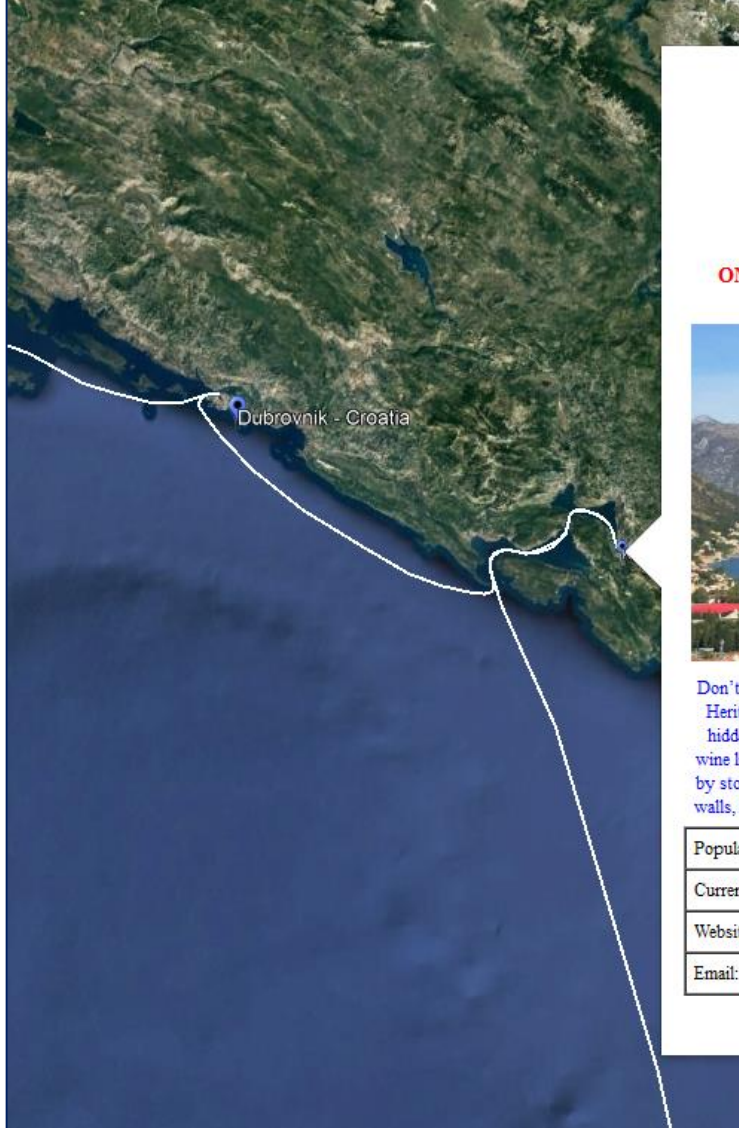

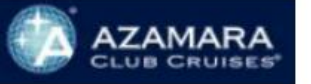

Kotor - Montenegro

ONE OF EUROPE'S BEST-PRESERVED MEDIEVAL CITIES

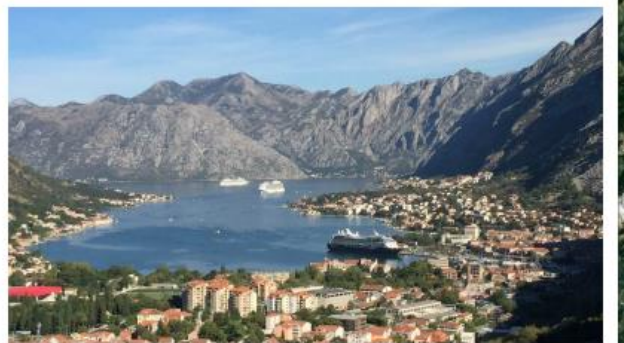

Don't be surprised if you leave a piece of your heart in Kotor. A UNESCO World Heritage Site, the old town is filled with churches, shops, bars, restaurants, and hidden piazzas. (The latter are perfect for enjoying a nice glass of Montenegrin wine like the subtle red Vranac or dry white Krstač.) The entire city is surrounded by stone, both in the form of imposing Mount Saint John and by towering ancient walls, creating a cozy feeling of protection when you walk the cobblestone streets.

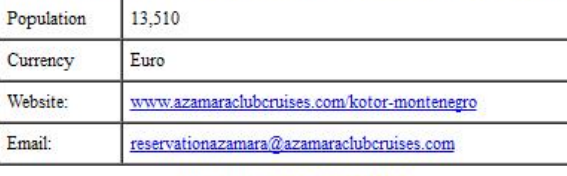

PlaceMap - www.placemap.com

# Zoom in on a port and turn on the 3D Terrain function. You can see the ship track and the ship in 3D

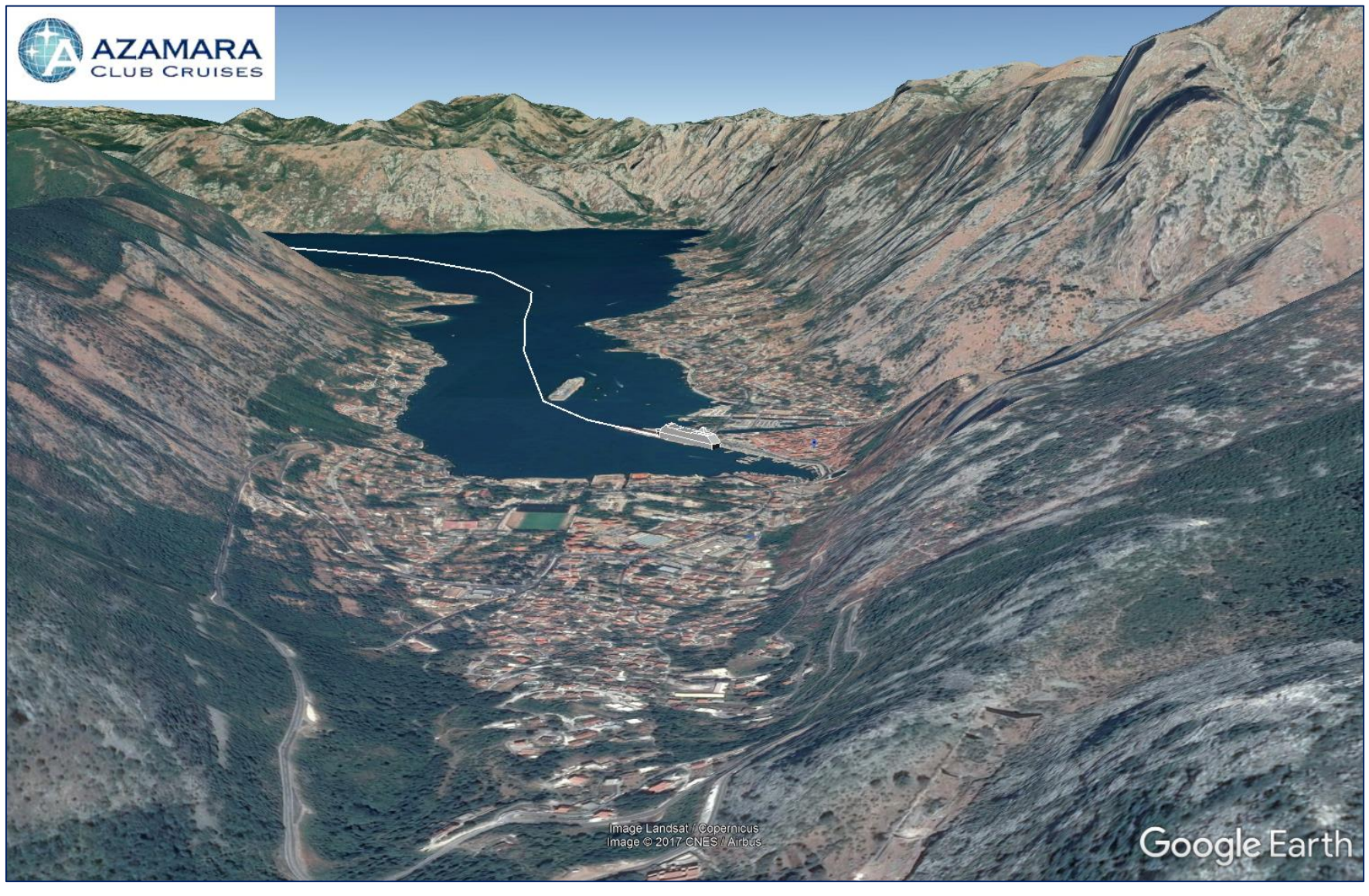

# Turn on the 3D Buildings

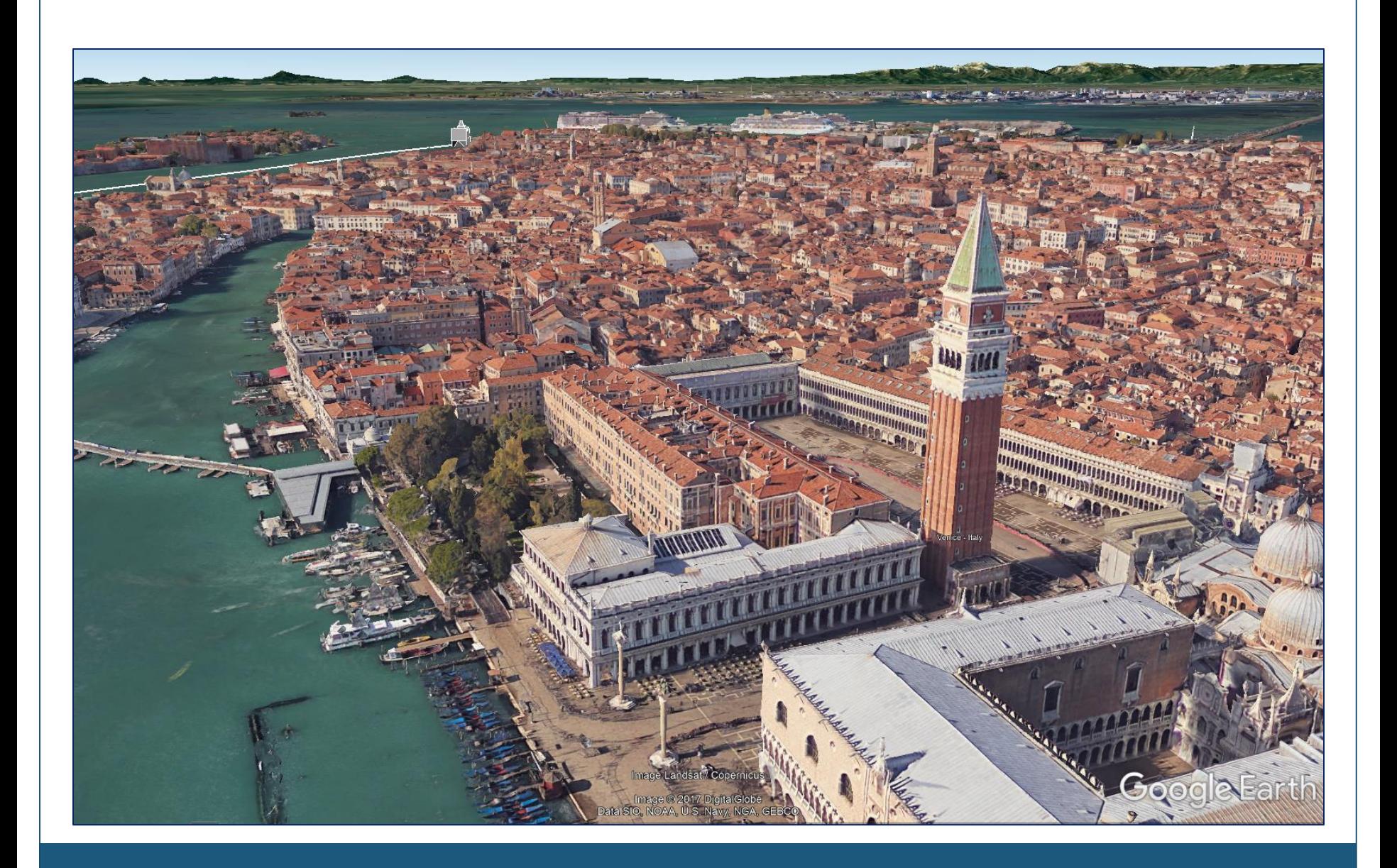

## You can save high resolution images directly from Google Earth with title blocks

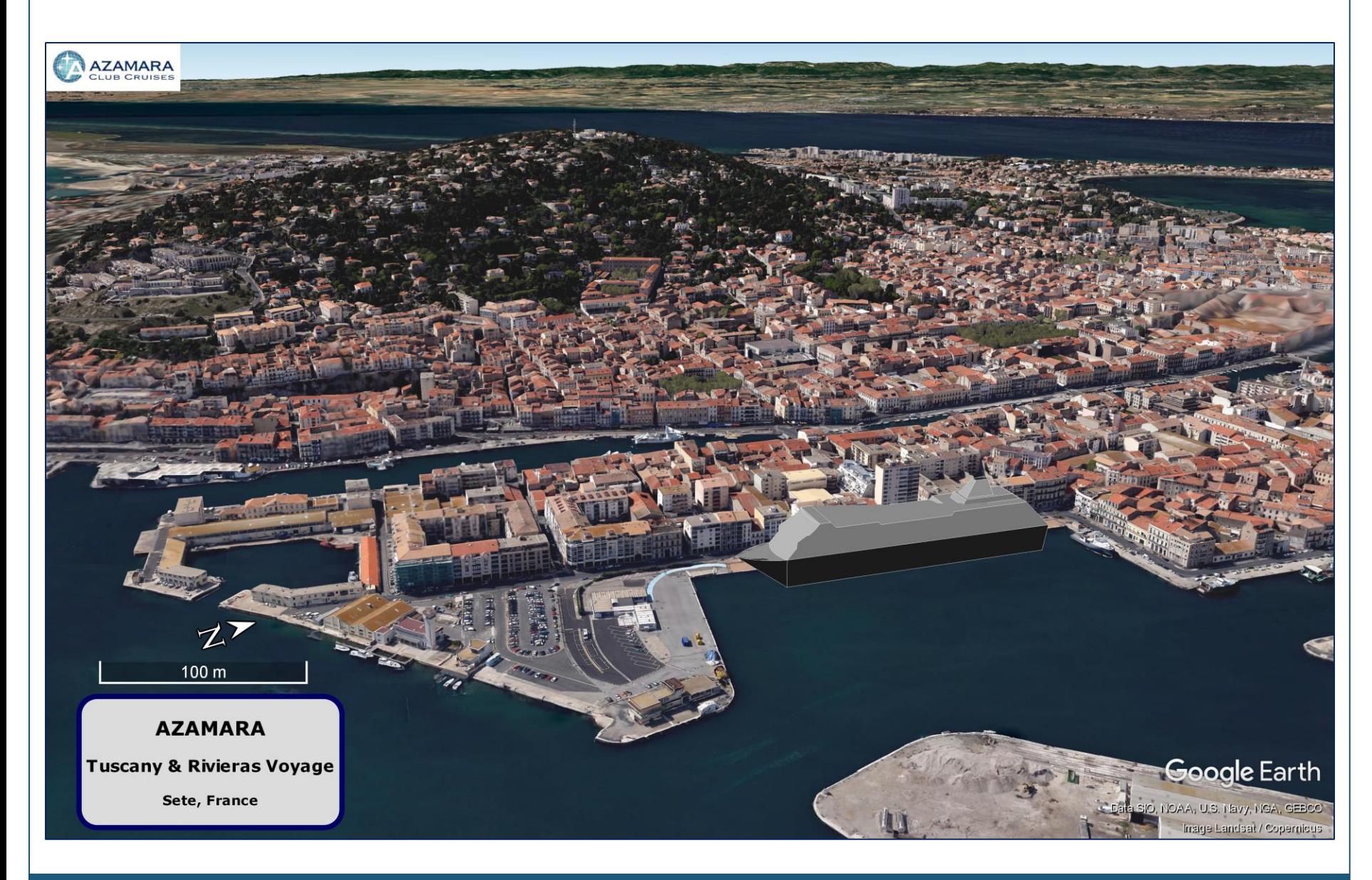

#### The same kmz file in Google Earth on an iPhone

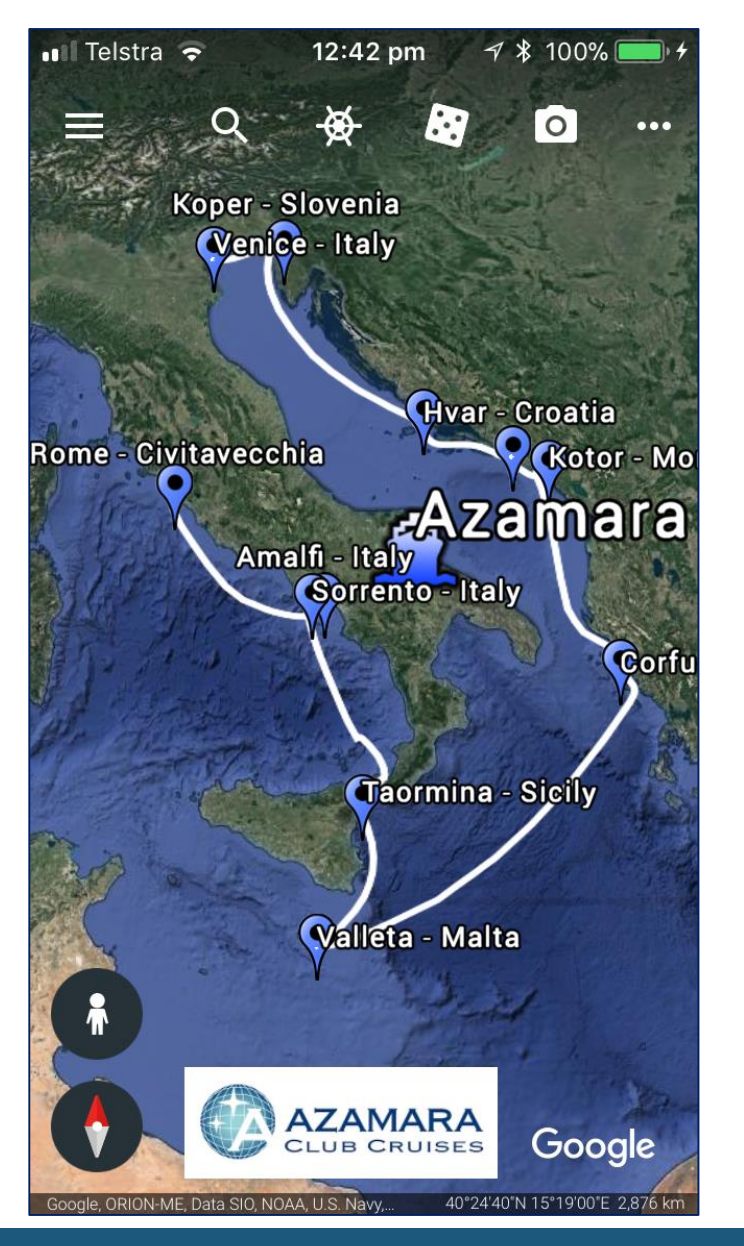

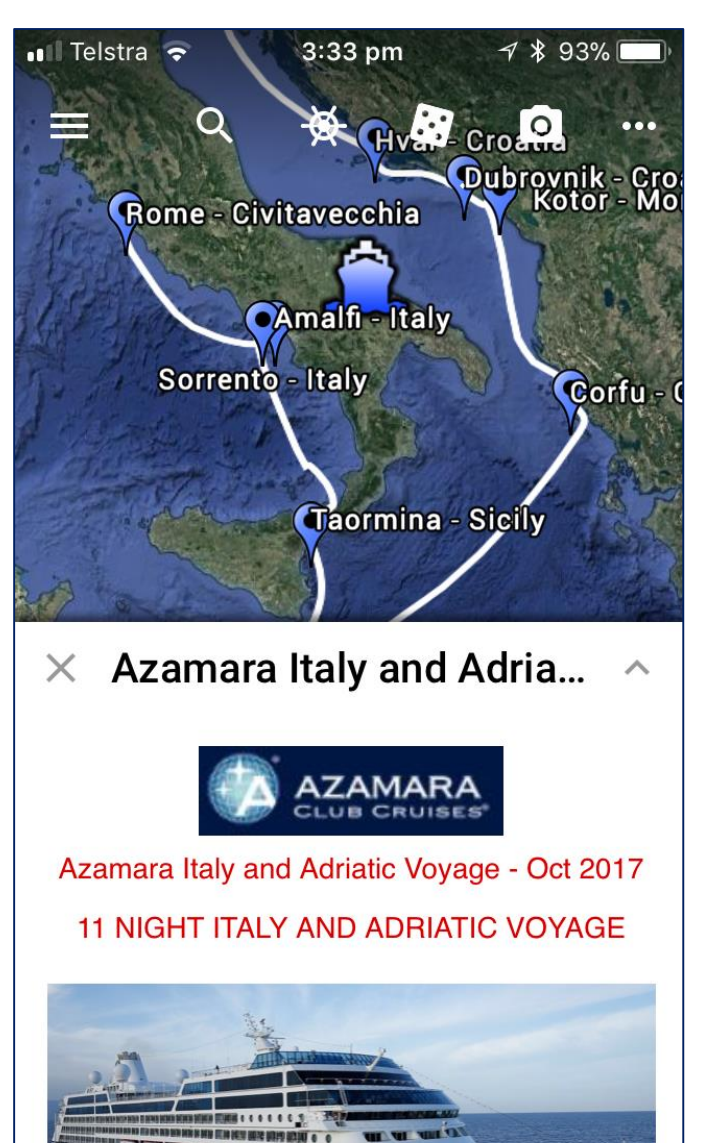

#### The cruise information balloon on the iPhone

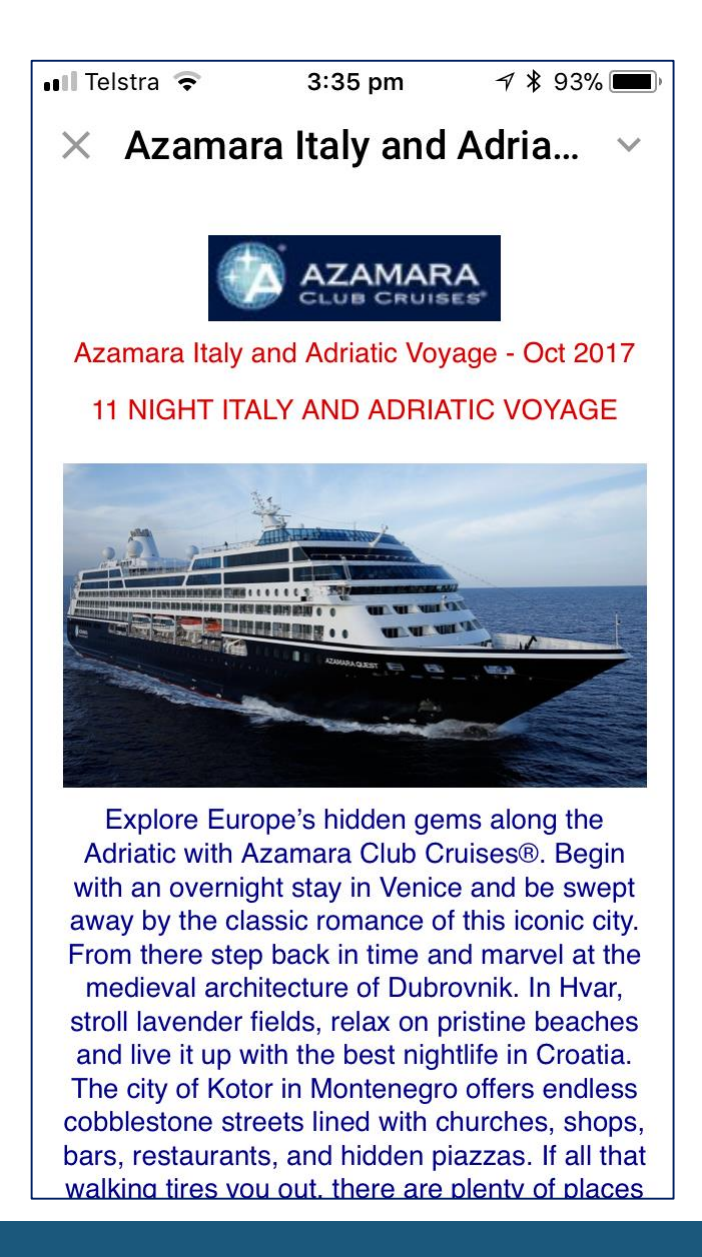

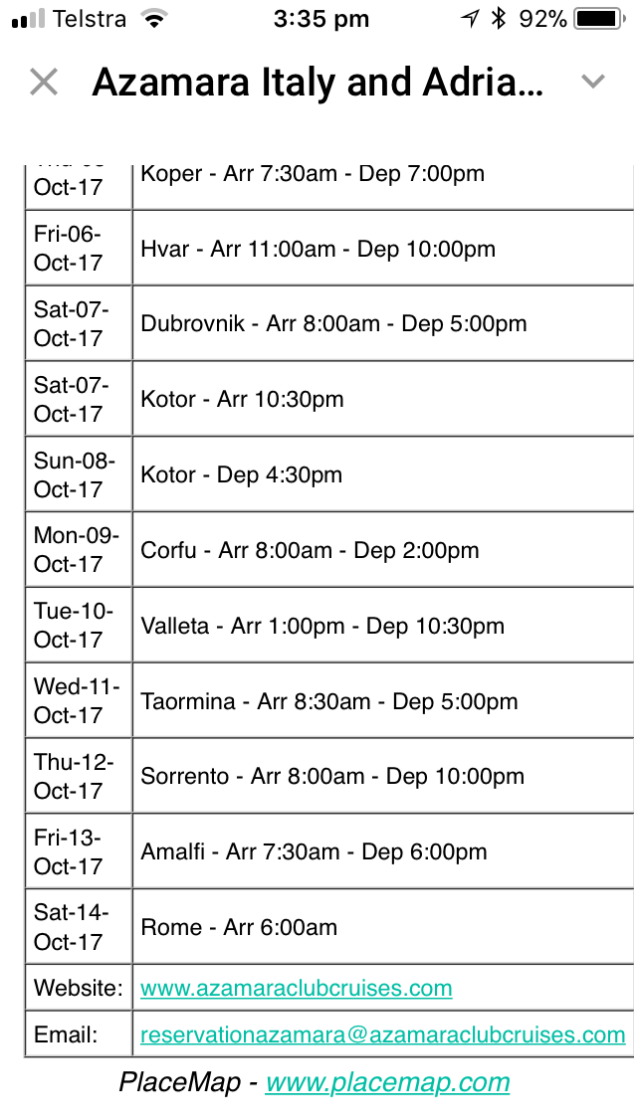

#### Turn on the 3D and zoom in on the iPhone

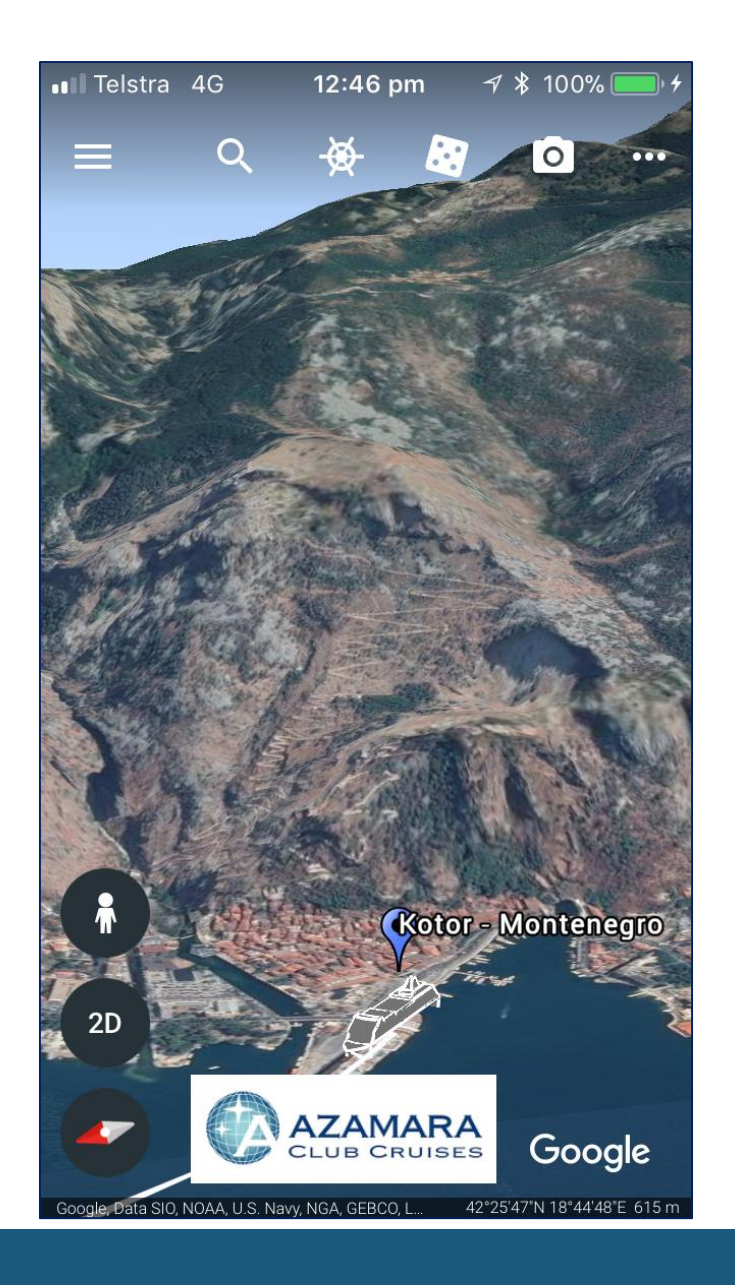

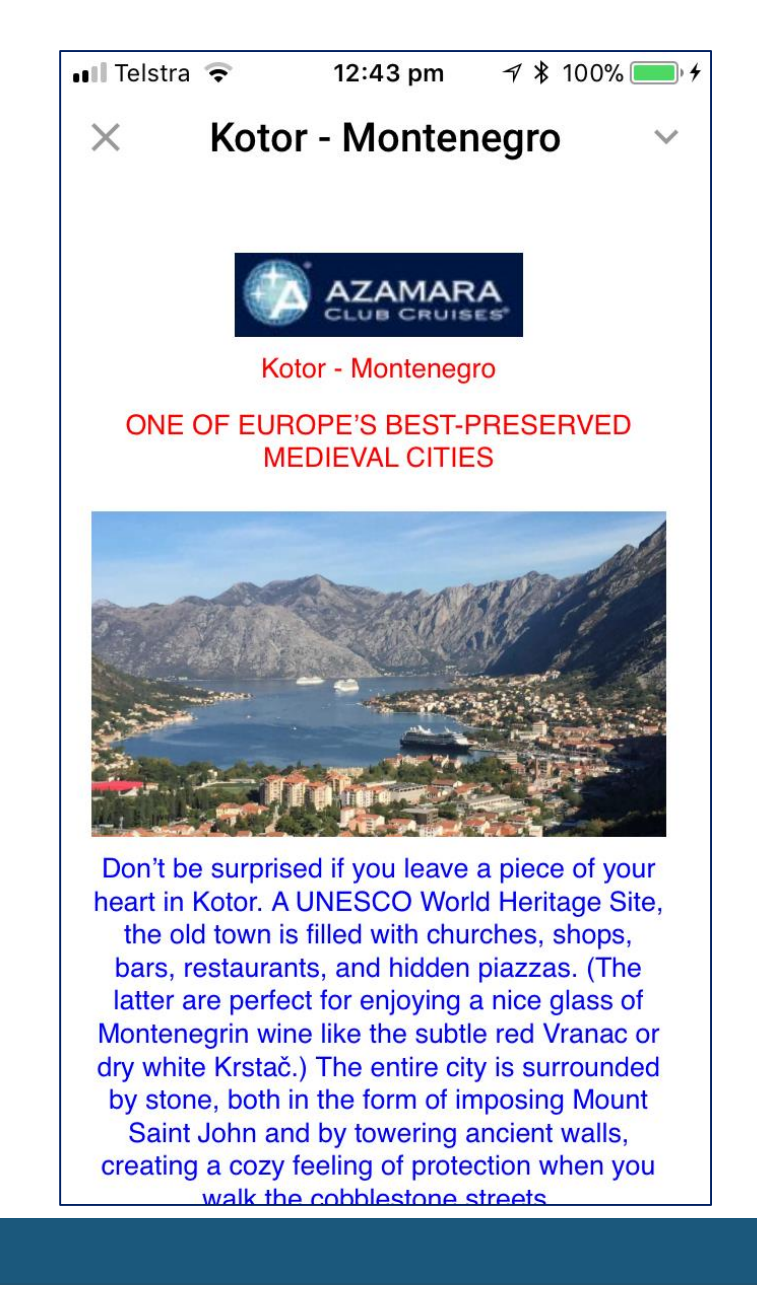

#### Turn on the 3D and zoom in on the iPhone

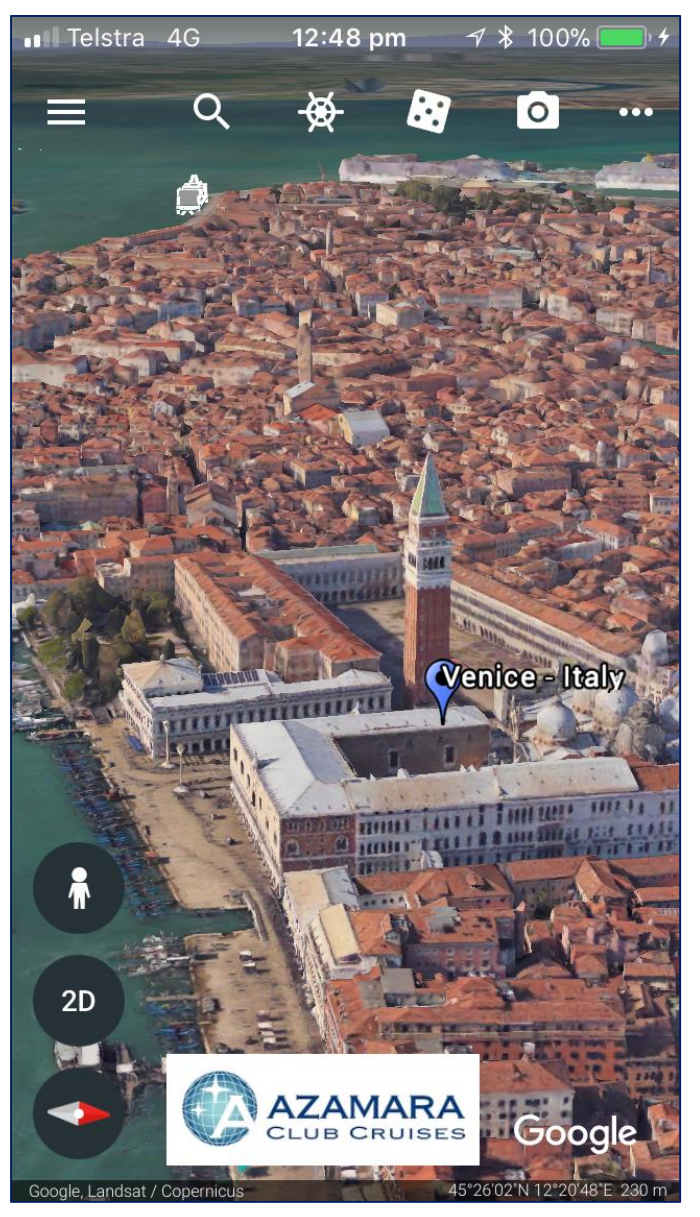

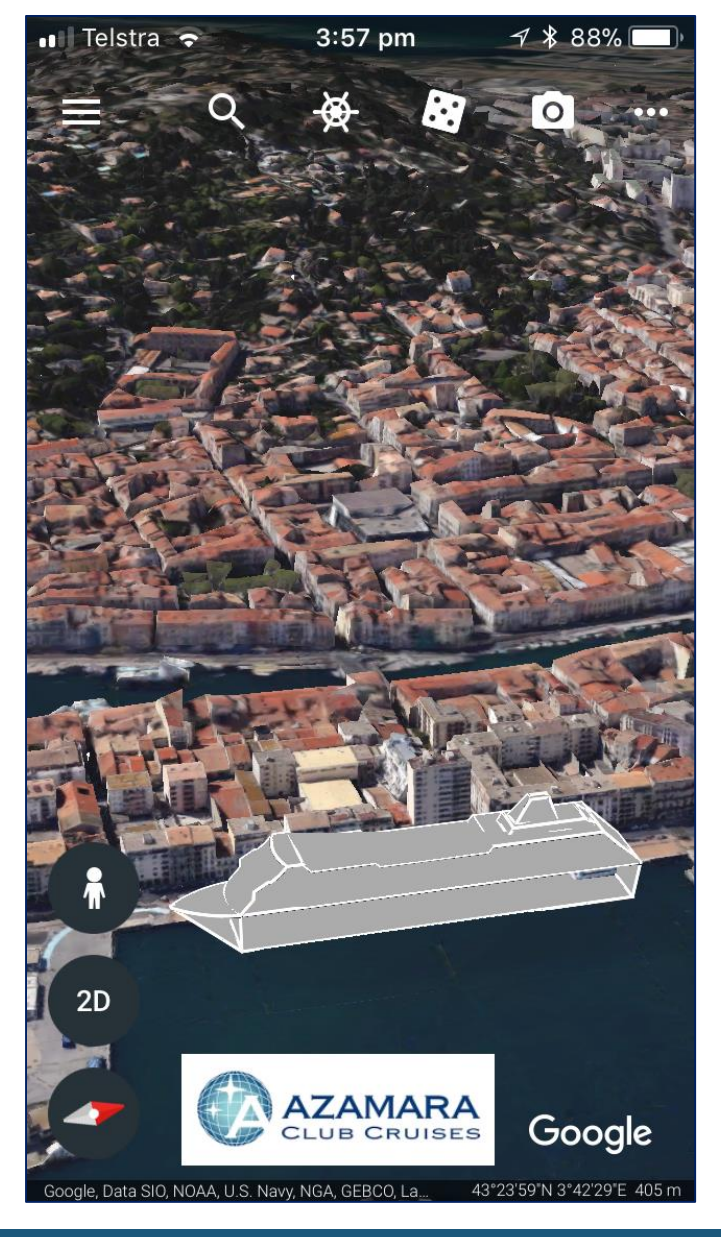

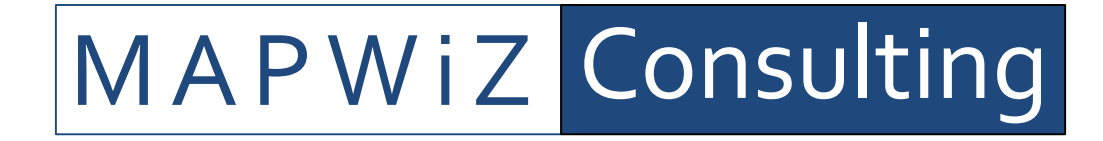

*About Us…*

*MAPWiZ Consulting* is a boutique IT consultancy based in Sydney specialising in developing geospatial solutions to various industries.

*MAPWiZ Consulting* has developed a number of in-house applications and services for the real estate industry including the *PALS* technology.

*MAPWiZ Consulting* aims to work closely with its client base provide a 360 degree service that generates opportunity and efficiencies at all levels of business, including strategy, marketing and sales with the vision of contributing to generating higher revenues and improved cash flows.

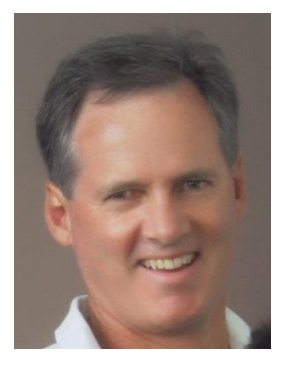

#### *Bio…*

Ross is Macquarie University graduate with a B.Sc. in Geology and a post graduate degree in Computing from Curtin University in Perth and is also a respected Fellow of the Australian Institute of Mining and Metallurgy.

He has had a successful career having worked and lived in Europe, North and South America, Middle East, China and Australia working with publically listed international companies collaborating on multimillion dollar exploration and mining projects.

He is an industry recognised expert with managing, statistical and non-logical processing and 3D modelling of large multivariate geospatial databases. Proven technical skills with many innovative software platforms, Geographical Information Systems and 3D modelling packages as well as processing large spatial datasets using proprietary neural network analysis software.

Ross has the capacity to develop IT solutions that will provide efficiencies with multiple applications over a wide number of industries.

# *P***roperty &** *A***ccommodation** *L***isting** *S***ystem (***PALS***)**

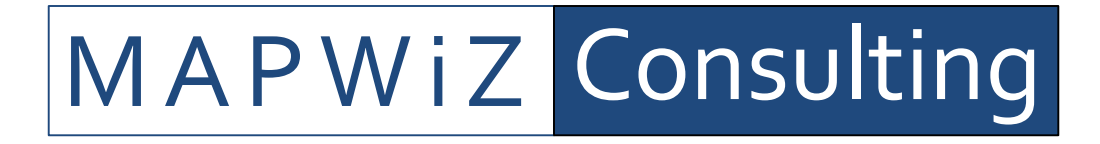

For more information contact:

Ross Corben MAPWiZ Consulting [ross@mapwiz.com.au](mailto:ross@mapwiz.com.au)

Or visit our website at [www.mapwiz.com.au](http://www.collaroy.com/)